Правительство Санкт-Петербурга Комитет по науке и высшей школе

Санкт-Петербургское государственное бюджетное профессиональное образовательное учреждение «АКАДЕМИЯ ТРАНСПОРТНЫХ ТЕХНОЛОГИЙ»

ПРИНЯТО на заседании педагогического совета Протокол от « 27 » апреля 2022 г. N<sub>o</sub> 5

УТВЕРЖДЕНО Приказом директора СПб ГБПОУ «АТТ» от « 27 » апреля 2022 г. № 705/41д

# **РАБОЧАЯ ПРОГРАММА**

Дисциплина: ОП.05 Информационные технологии в профессиональной деятельности

## Специальность: 08.09.02 Монтаж, наладка и эксплуатация электрооборудования промышленных и гражданских зданий (базовая подготовка)

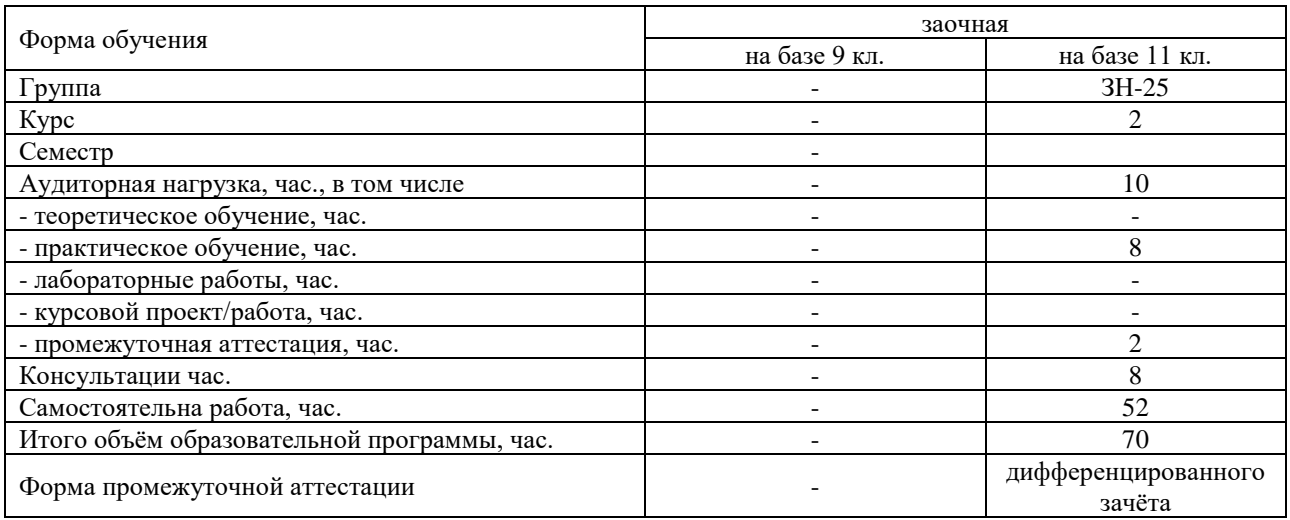

Рабочая программа составлена в соответствии с требованиями Федерального государственного образовательного стандарта (далее ФГОС) среднего профессионального образования (далее СПО) по специальности 08.09.02 Монтаж, наладка и эксплуатация электрооборудования промышленных и гражданских зданий утвержденного приказом Министерства образования и науки РФ №44 от 23.01.2018 года.

Разработчик:

Гордеева Е. А., преподаватель СПб ГБПОУ «АТТ»

Рассмотрено и одобрено на заседании цикловой комиссии № 5 «Информационные технологии» Протокол № 8 от « 09 » марта 2022г.

Председатель ЦК Чернова А.А.

Проверено:

Зав. библиотекой Кузнецова В.В.

Методист Потапова Ю.В.

Зав. методическим кабинетом Мельникова Е.В.

Рекомендовано и одобрено: Методическим советом СПб ГБПОУ «АТТ» Протокол № 4 от « 30 » марта 2022 г.

Председатель Методического совета Вишневская М.В., зам. директора по УР

Акт согласования с работодателем № 1 от « 27 » апреля 2022 г.

## **Содержание**

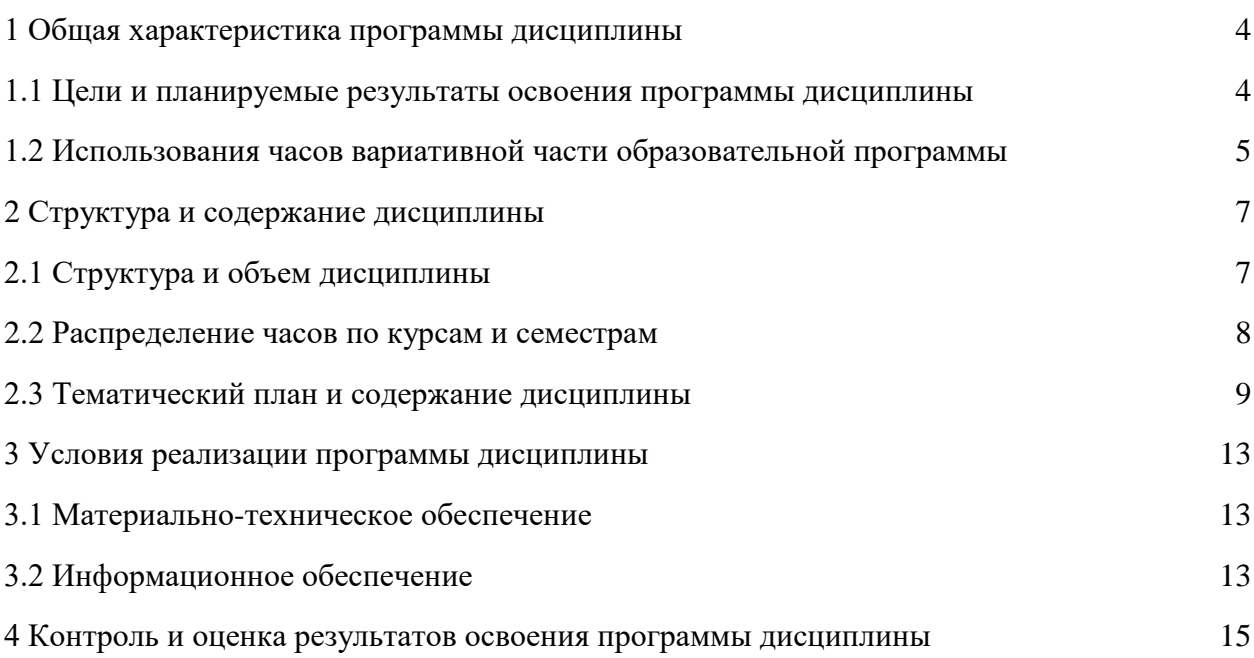

#### **1. Общая характеристика программы дисциплины**

### **1.1 Цели и планируемые результаты освоения программы дисциплины**

**Цели дисциплины:** для повышение эффективности труда, ознакомить будущего техника с основными прикладными программами, разработанными для проектирования. Формирование у студентов знаний по структуре микропроцессорных контроллеров, их классификации и их программированию, способам связи котроллеров с ЭВМ и с технологическим оборудованием, знаний по техническим средствам, на базе которых строятся современные [автоматизированные системы](https://pandia.ru/text/category/avtomatizirovannie_sistemi/) управления и [программному](https://pandia.ru/text/category/programmnoe_obespechenie/)  [обеспечению,](https://pandia.ru/text/category/programmnoe_obespechenie/) используемому при программировании контроллеров.

**Задачи дисциплины:** в результате изучения обучающийся должен

Уметь:

У1 - пользоваться пакетами специализированных программ для проектирования, расчета и выбора оптимальных параметров систем электроснабжения;

У2- выполнять расчеты электрических нагрузок;

У3 - выполнять проектную документацию с учетом персонального компьютера; Знать:

З1- пакетов специализированных программ для расчета и проектирования систем электроснабжения;

З2- о технических решениях по применению микропроцессорной и микроконтроллерной техники в электроэнергетике;

З3- о программировании микроконтроллеров..

**Изучение дисциплины направлено на формирование и углубление следующих общих и профессиональных компетенций или их составляющих (элементов), достижения личностных результатов.**

Общие компетенции.

ОК 01. Выбирать способы решения задач профессиональной деятельности применительно к различным контекстам;

ОК 02. Осуществлять поиск, анализ и интерпретацию информации, необходимой для выполнения задач профессиональной деятельности;

ОК 03. Планировать и реализовывать собственное профессиональное и личностное развитие;

ОК 04. Работать в коллективе и команде, эффективно взаимодействовать с коллегами, руководством, клиентами;

ОК 05. Осуществлять устную и письменную коммуникацию на государственном языке Российской Федерации с учетом особенностей социального и культурного контекста;

ОК 06. Проявлять гражданско-патриотическую позицию, демонстрировать осознанное поведение на основе традиционных общечеловеческих ценностей;

ОК 07. Содействовать сохранению окружающей среды, ресурсосбережению, эффективно действовать в чрезвычайных ситуациях;

ОК 08. Использовать средства физической культуры для сохранения и укрепления здоровья в процессе профессиональной деятельности и поддержания необходимого уровня физической подготовленности;

ОК 09. Использовать информационные технологии в профессиональной деятельности;

Профессиональные компетенции.

ПК 1.1. Организовывать и осуществлять эксплуатацию электроустановок промышленных и гражданских зданий;

ПК 2.3. Организовывать и производить наладку и испытания устройств электрооборудования промышленных и гражданских зданий;

ПК 2.4. Участвовать в проектировании силового и осветительного электрооборудования.

ПК 3.2. Организовывать и производить наладку и испытания устройств воздушных и кабельных линий;

ПК 3.3. Организовывать и производить эксплуатацию электрических сетей;

ПК 3.4. Участвовать в проектировании электрических сетей;

ПК 4.3. Участвовать в расчетах основных технико-экономических показателей.

Личностные результаты.

ЛР 13 Готовность обучающегося соответствовать ожиданиям работодателей: ответственный сотрудник, дисциплинированный, трудолюбивый, нацеленный достижение поставленных задач, эффективно взаимодействующий с членами команды, сотрудничающий с другими людьми, проектно мыслящий.

ЛР 14 Приобретение обучающимся навыка оценки информации в цифровой среде, ее достоверность, способности строить логические умозаключения на основании поступающей информации и данных.

ЛР 18 Ценностное отношение обучающихся к людям иной национальности, веры, культуры; уважительного отношения к их взглядам.

ЛР 21 Приобретение обучающимися опыта личной ответственности за развитие группы обучающихся.

ЛР 22 Приобретение навыков общения и самоуправления.

ЛР 23 Получение обучающимися возможности самораскрытия и самореализация личности.

ЛР 25 Осуществлять поиск, анализ и интерпретацию информации, необходимой для выполнения задач профессиональной деятельности.

ЛР 28 Работать в коллективе и команде, эффективно взаимодействовать с коллегами, руководством, клиентами.

ЛР 29 Осуществлять устную и письменную коммуникацию на государственном языке с учетом особенностей социального и культурного контекста.

ЛР 31 Активно применяющий полученные знания на практике.

ЛР 33 Проявление терпимости и уважения к обычаям и традициям народов России и других государств, способности к межнациональному и межконфессиональному согласию.

ЛР 35 Использовать информационные технологии в профессиональной деятельности.

ЛР 39 Проявлять доброжелательность к окружающим, деликатность, чувство такта и готовность оказать услугу каждому кто в ней нуждается.

# **1.2Использование часов вариативной части образовательной программы**

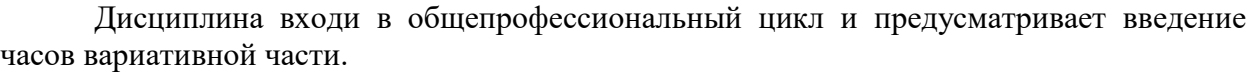

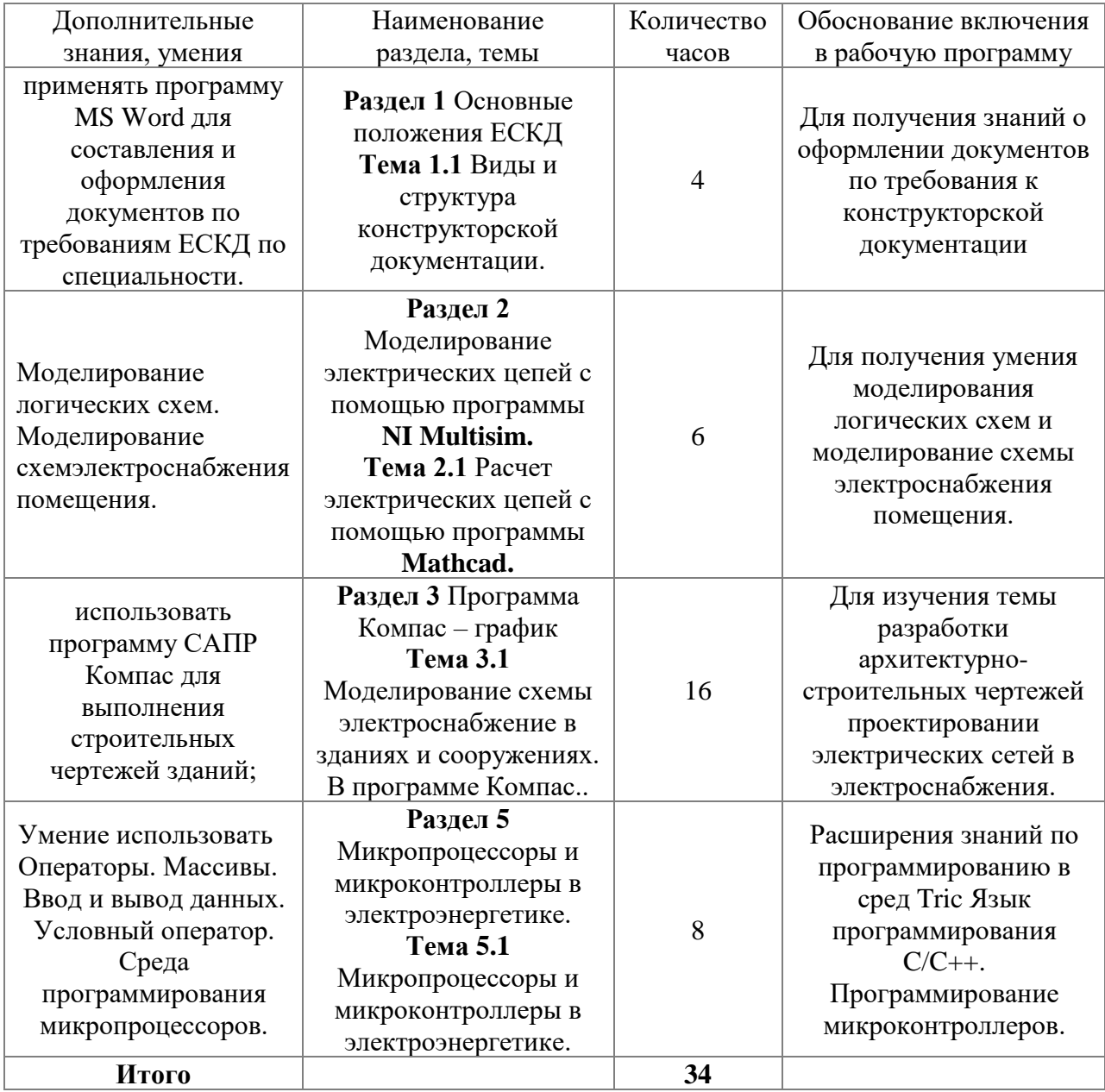

# **2. Структура и содержание дисциплины**

# **2.1 Структура и объем дисциплины**

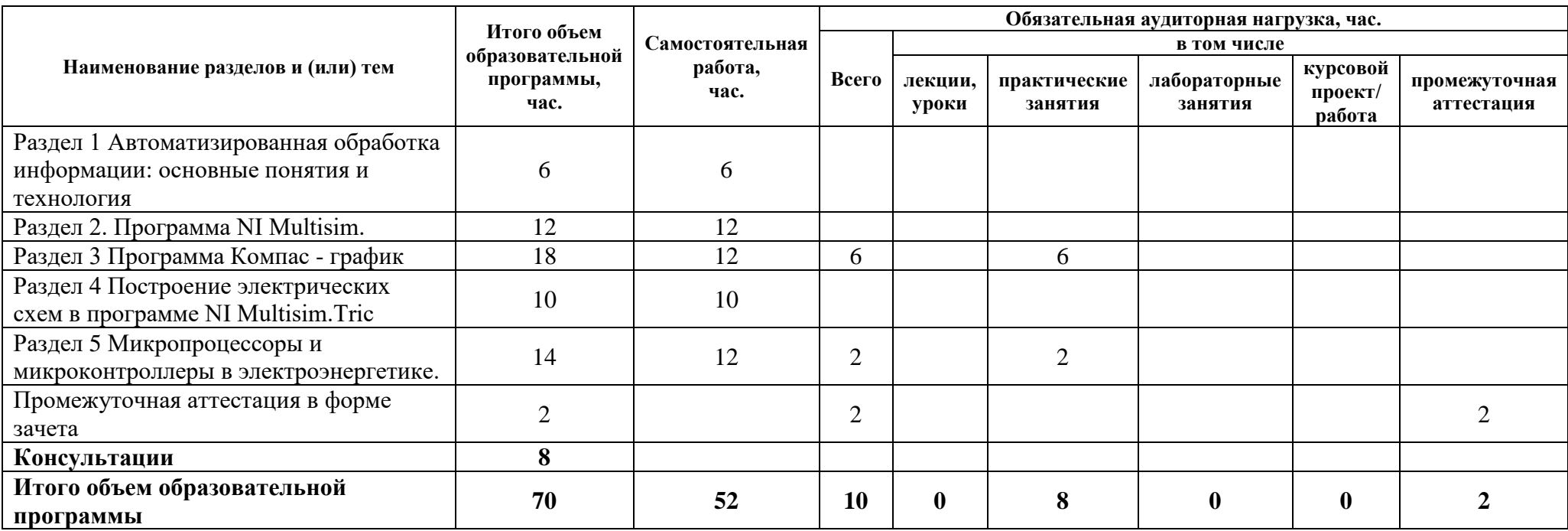

## **2.2 Распределение часов по курсам и семестрам**

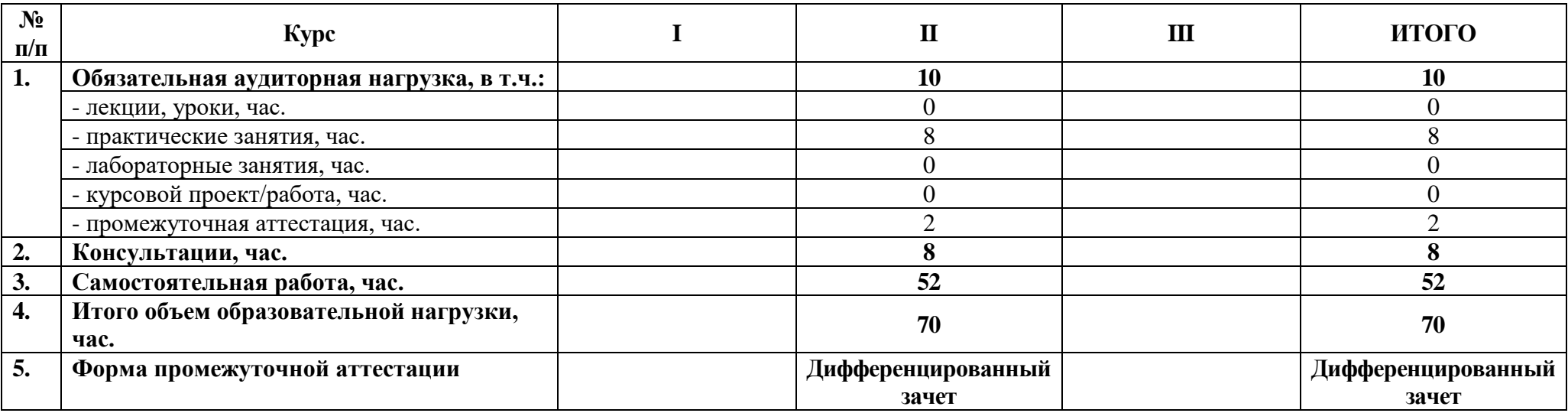

# **2.3 Тематический план и содержание дисциплины**

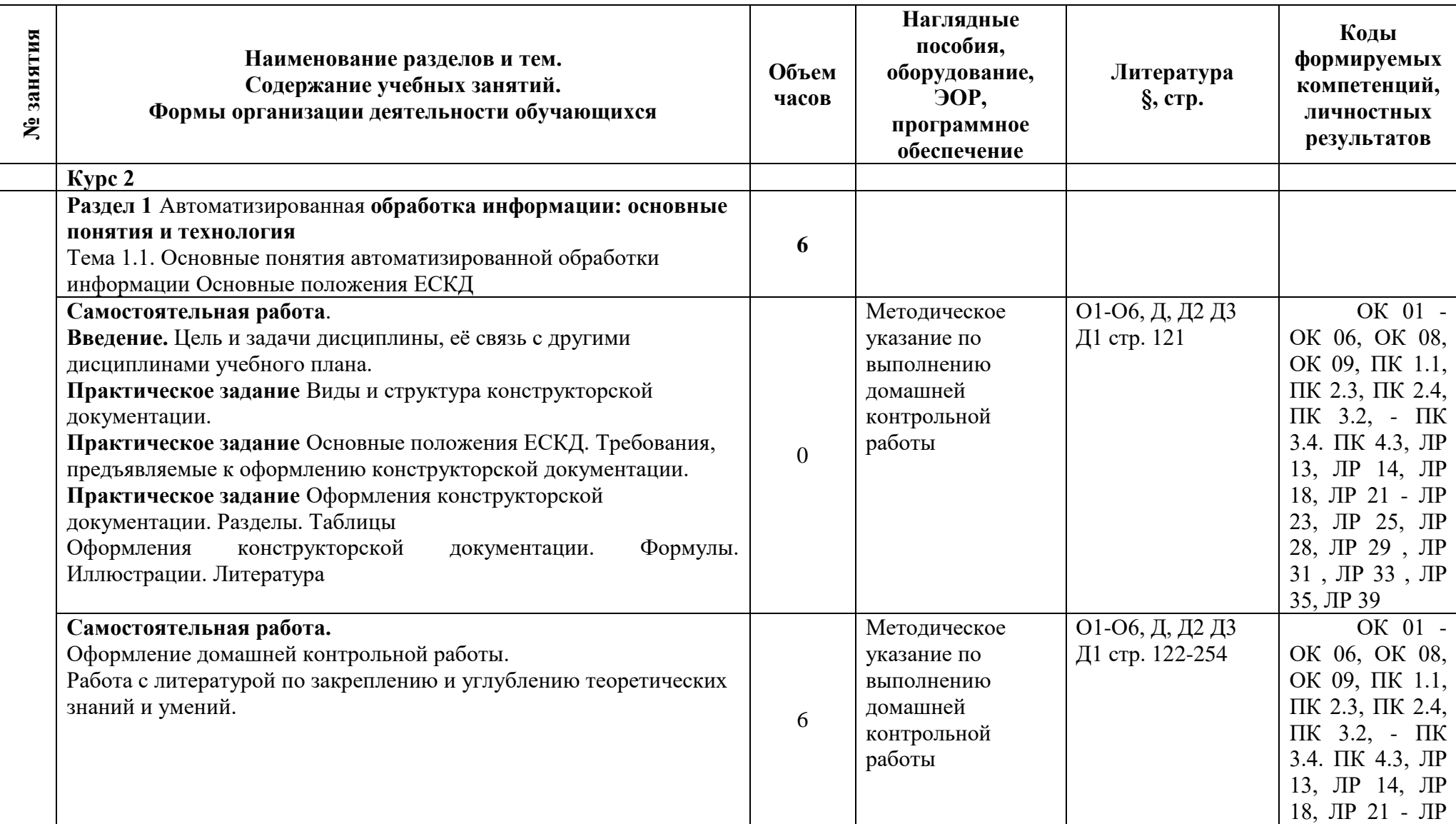

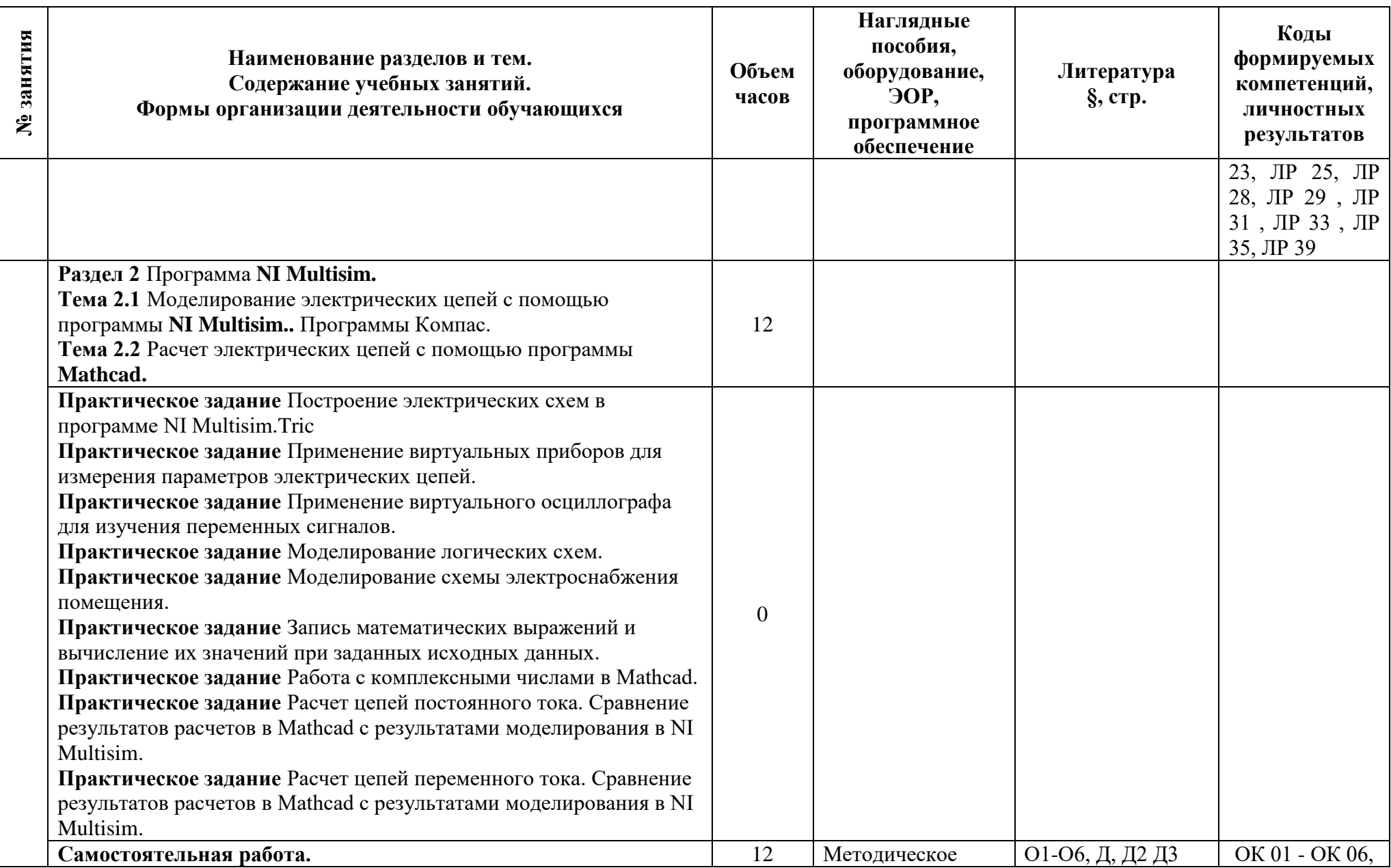

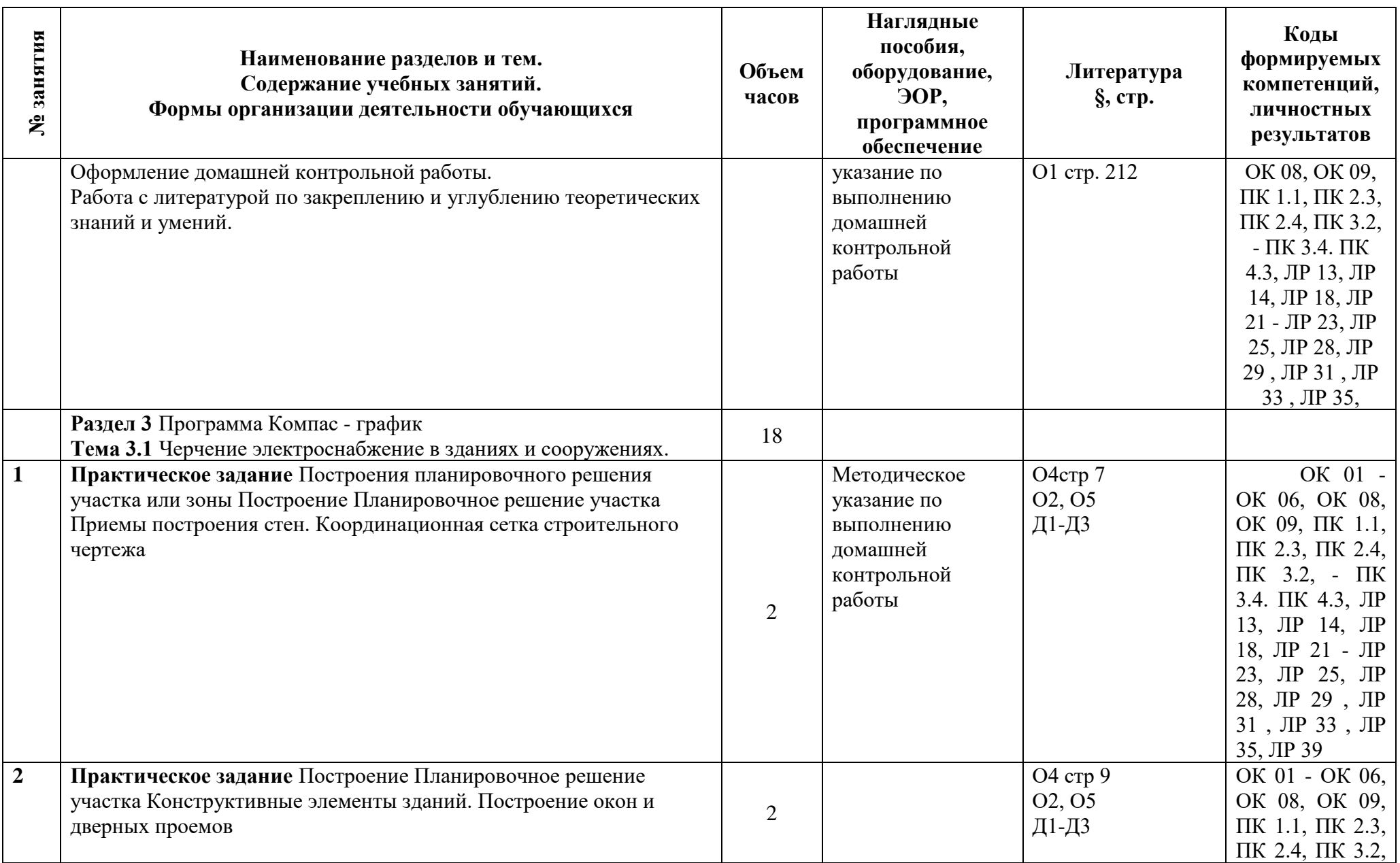

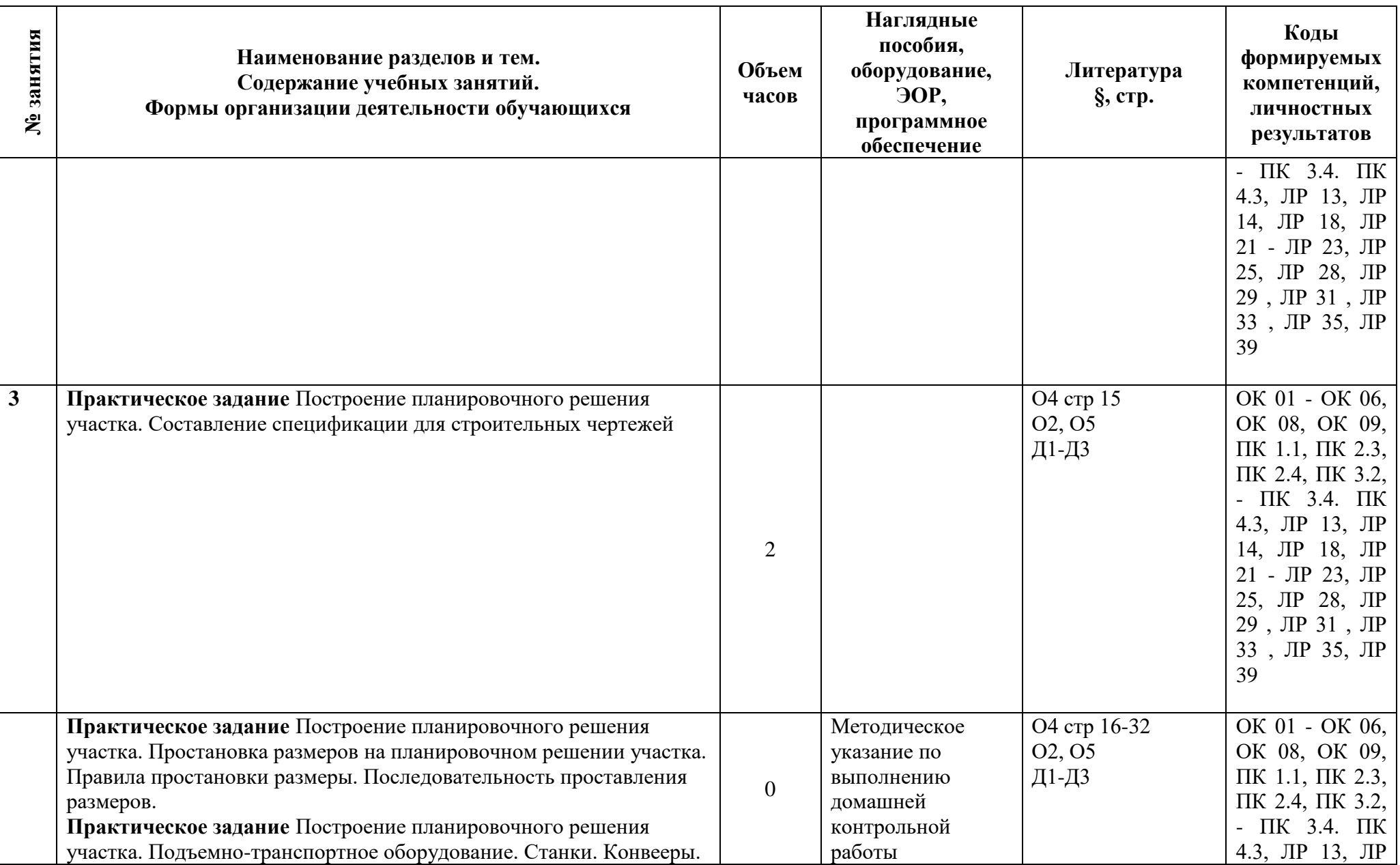

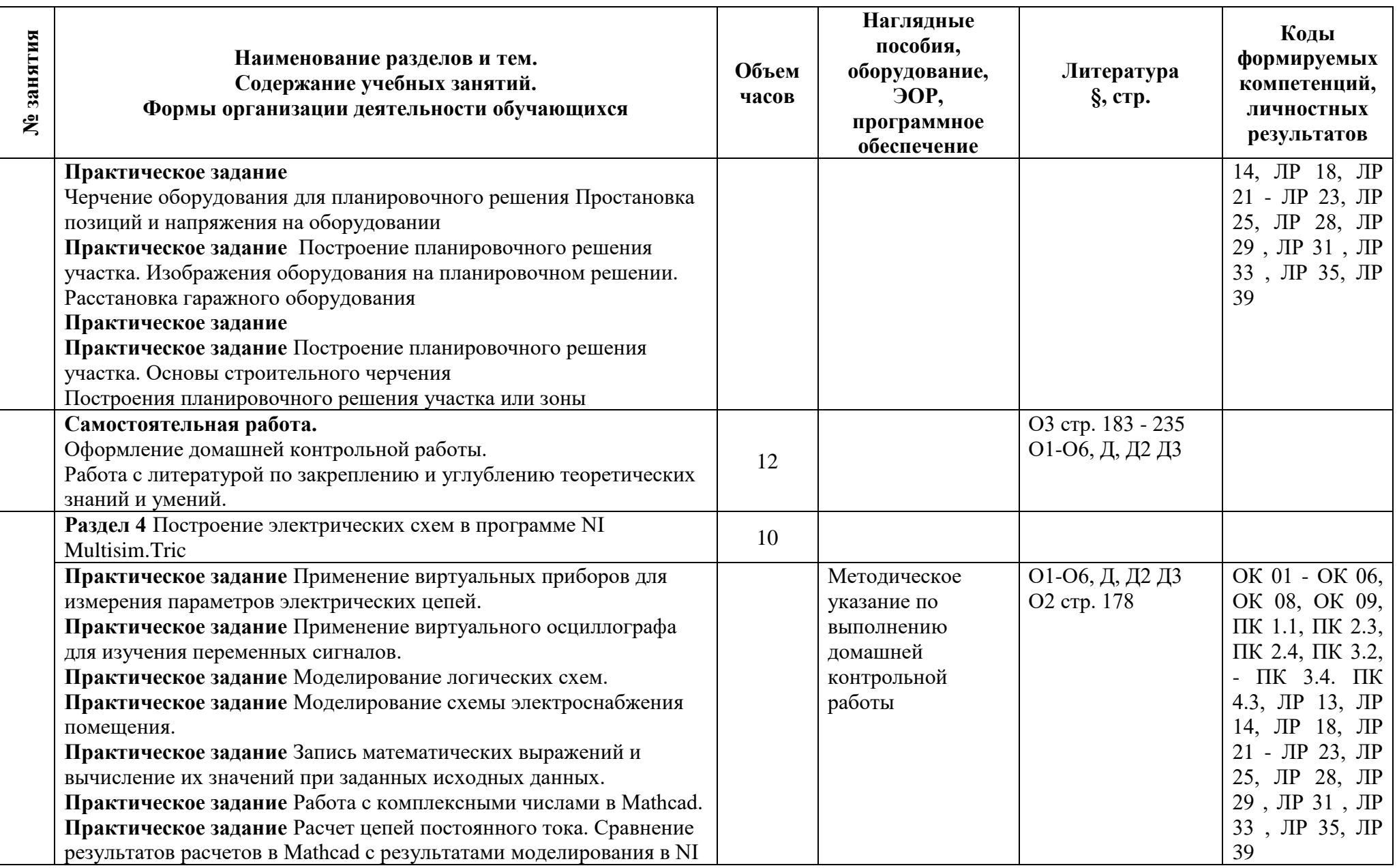

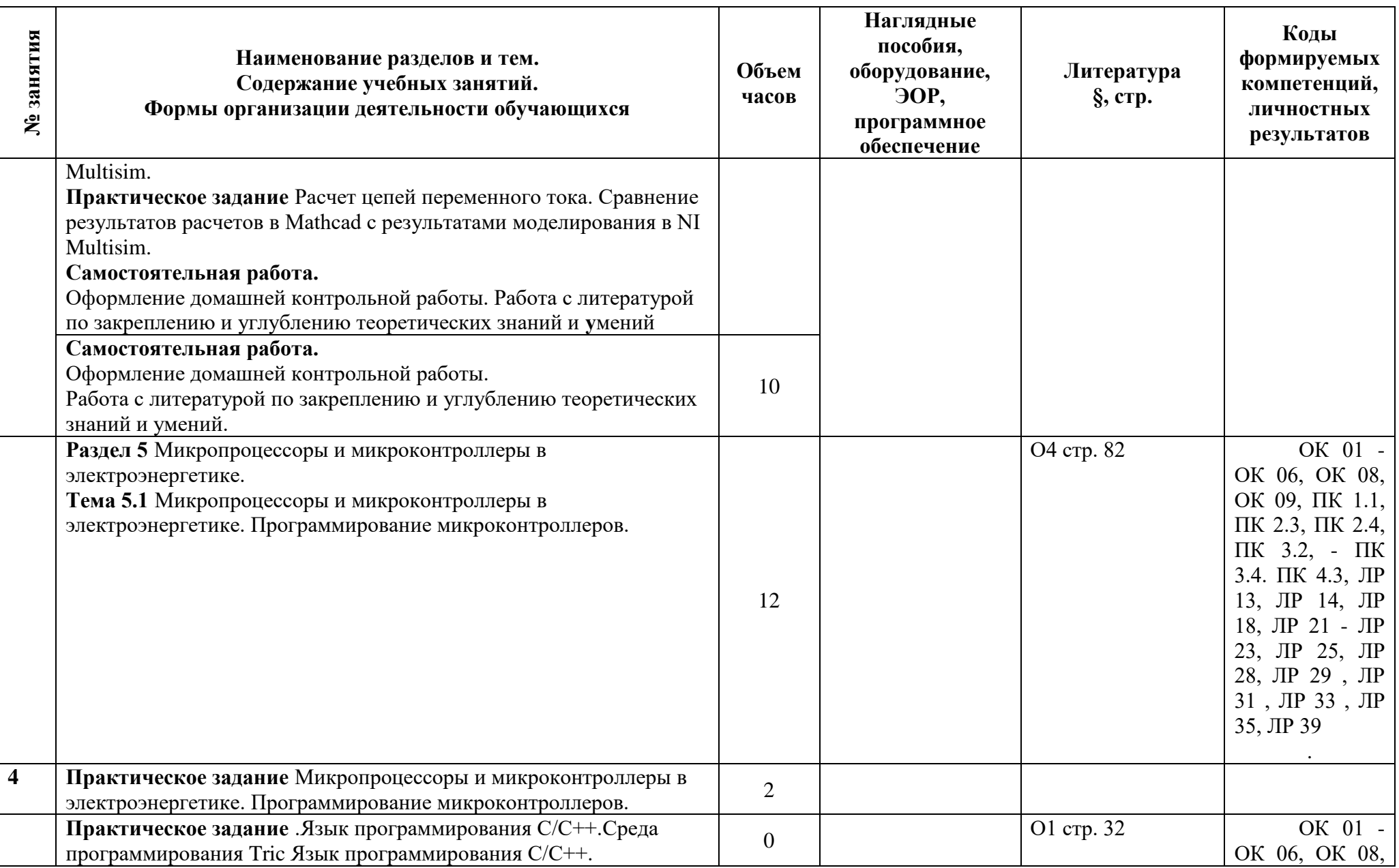

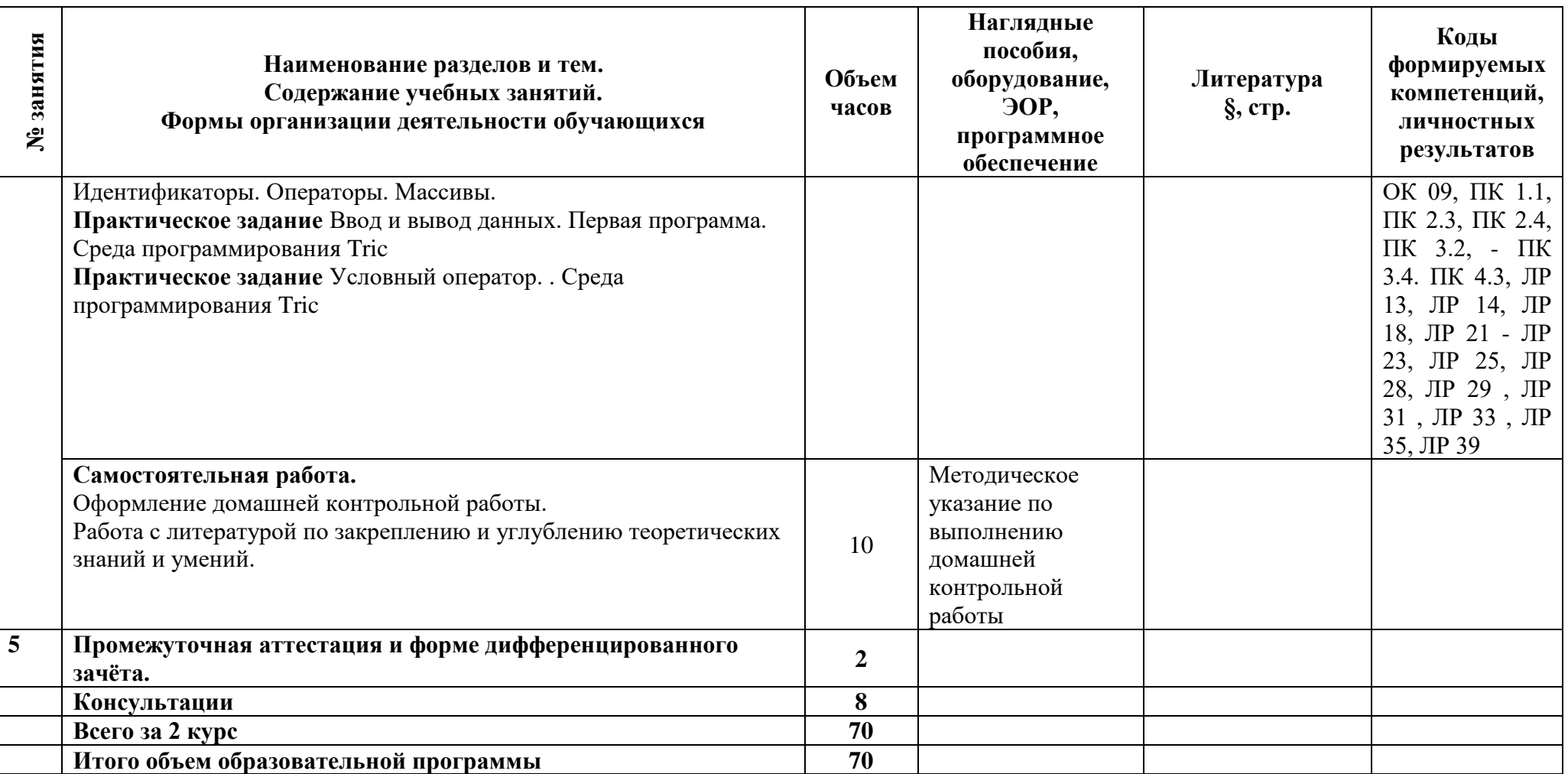

#### **3. Условия реализации программы дисциплины**

#### **3.1 Материально-техническое обеспечение**

Для реализации программы дисциплины в образовательной организации предусмотрены следующие специальные помещения.

1) Кабинет «Информационные технологии в профессиональной деятельности», оснащенный

#### **оборудованием**:

- автоматизированные рабочие места обучающихся;

- автоматизированное рабочее место преподавателя;
- локальная сеть;
- подключение к сети Интернет;
- учебно-методический комплекс по дисциплине;

### **техническими средствами обучения**:

- персональные компьютеры с лицензионным программным обеспечением;
- мультимедийный проектор;
- экран;
- принтер;

- аудиоколонки.

- ОС Windows;
- пакета программ Microsoft Office;
- PDF –редактор и конветор;
- браузер;
- программа просмотра и редактирования изображений;
- программа распознавания текста.
- программа **NI Multisim.** П
- программа **Mathcad.**
- программы MPLAB и Atmel Studio

Системы автоматизированного проектирования технологических Среда программирования Программное обеспечение компании АСКОН: Компас 3D; http://ascon.ru /

- Tric прошивка для процессов.<https://trikset.com/>

### **3.2. Информационное обеспечение реализации программы**

Для реализации программы библиотечный фонд образовательной организации имеются печатные и/или электронные образовательные и информационные ресурсы, рекомендуемые для использования в образовательном процессе

### **Основная литература**

**Кувшинов, Д. Р**. Основы программирования : учебное пособие для среднего профессионального образования / Д. Р. Кувшинов. — Москва : Издательство Юрайт, 2022Екатеринбург : Изд-во Урал. ун-та. — 105 с. — (Профессиональное образование).

**Бессмертный, И. А.** Интеллектуальные системы : учебник и практикум для среднего профессионального образования / И. А. Бессмертный, А. Б. Нугуманова, А. В. Платонов. — Москва : Издательство Юрайт, 2022. — 243 с. — (Профессиональное образование).

**Огнева, М. В.** Программирование на языке С++: практический курс : учебное пособие для среднего профессионального образования / М. В. Огнева, Е. В. Кудрина. —

Москва : Издательство Юрайт, 2022. — 335 с. — (Профессиональное образование).

**Гордеева Е.А.** Методические рекомендации по выполнению домашней контрольной работы / Е.А. Гордеева. – СПб: АТТ.– 2020. 18с.

**Силенок Н. Н.** Оформление графической части дипломного проекта : метод. рекоменд. для студентов [Текст] / Н. Н. Силенок Т.И. Логинова Е.Ю., Панкратьева и др. 3 е изд., дополн. . – СПб, АТТ. 2019– 72с: ил**.**

### **Электронные издания (электронные ресурсы)**

Информационный портал. (Режим доступа): URL:

<https://www.ptc.com/en/products/mathcad> – Официальный сайт Mathcad (дата обращения: 03.03.2020).

Информационный портал. (Режим доступа): URL: [http://sine.ni.com](http://sine.ni.com/nips/cds/view/p/lang/ru/nid/201800) – Официальный сайт NI Multisim(дата обращения: 03.03.2020).

## **Дополнительная литература:**

**Черпаков, И. В.,** Основы автоматизации технологических процессов : учебное пособие для среднего профессионального образования / А. В. Щагин, В. И. Демкин, В. Ю. Кононов, А. Б. Кабанова. — Москва : Издательство Юрайт, 2022— 163 с. — (Профессиональное образование).

**Трофимов, В. В.** Основы алгоритмизации и программирования : учебник для среднего профессионального образования / В. В. Трофимов, Т. А. Павловская ; под редакцией В. В. Трофимова. — Москва : Издательство Юрайт, 2022 — 137 с. — (Профессиональное образование).

**Голицына, О. Л**. Основы алгоритмизации и программирования : учебное пособие / О.Л. Голицына, И.И. Попов. — 4-е изд., испр. и доп. — Москва : ФОРУМ : ИНФРА-М, 2021. — 431 с. — (Среднее профессиональное образование).

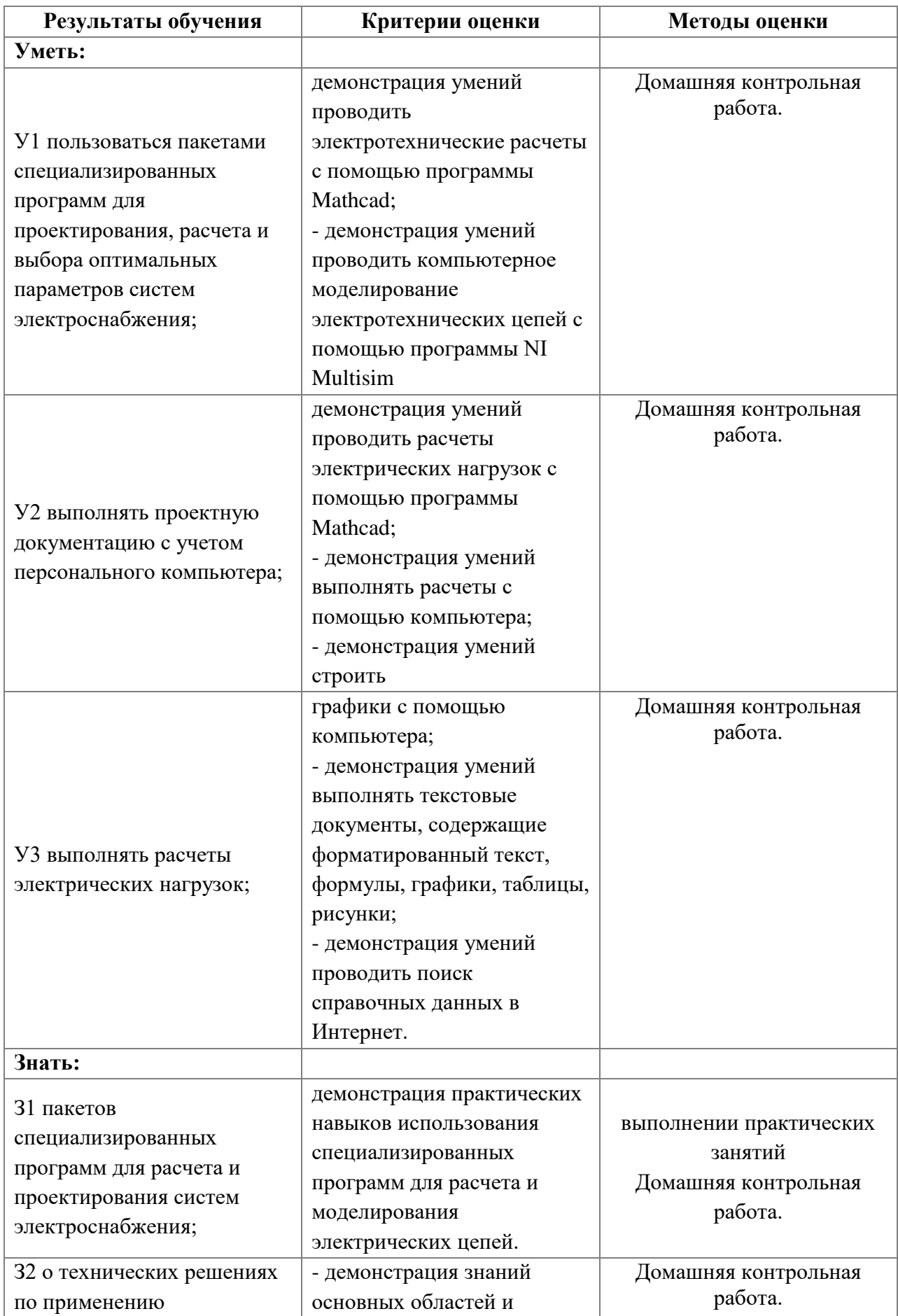

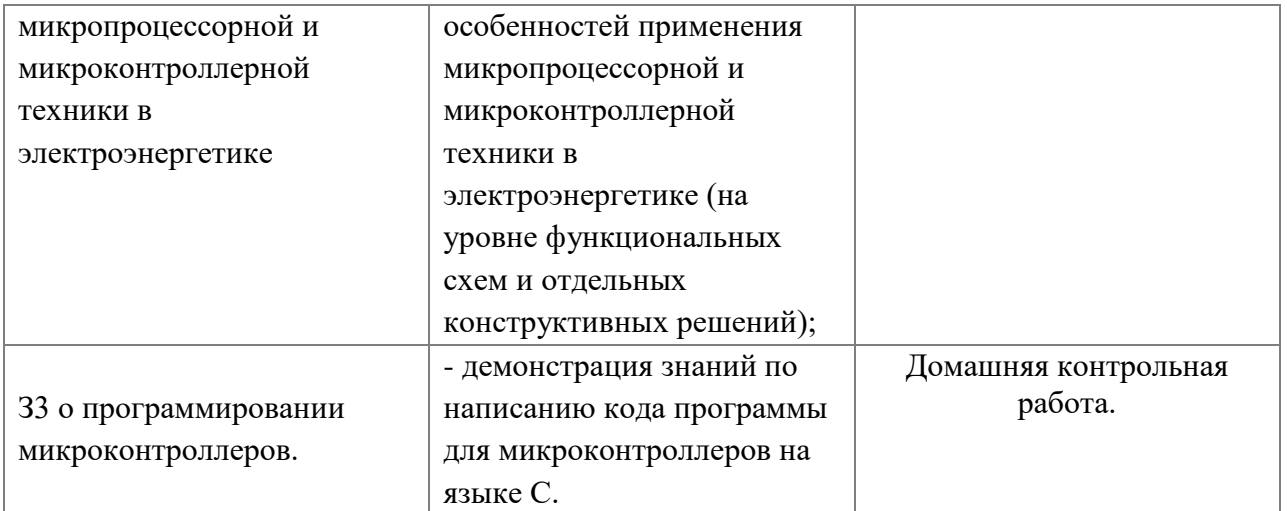

**Приложение 1 к Рабочей программе**

# **КОМПЛЕКТ КОНТРОЛЬНО-ОЦЕНОЧНЫХ СРЕДСТВ**

Дисциплина: ОП.05 Информационные технологии в профессиональной деятельности

# Специальность: 08.09.02 Монтаж, наладка и эксплуатация электрооборудования промышленных и гражданских зданий (базовая подготовка)

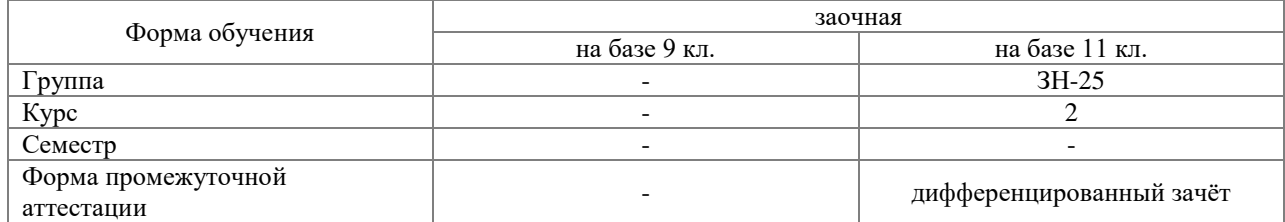

### Разработчик:

Преподаватель СПб ГБПОУ «АТТ» Гордеева Е. А.

Рассмотрено и одобрено на заседании цикловой комиссии № 5 «Информационные технологии» Протокол № 8 от « 09 » марта 2022 г.

Председатель ЦК Чернова А.А.

Проверено:

Методист Потапова Ю.В

Зав. методическим кабинетом Мельникова Е.В.

Рекомендовано и одобрено: Методическим советом СПб ГБПОУ «АТТ» Протокол № 4 от « 30 » марта 2022 г.

Председатель Методического совета Вишневская М.В., зам. директора по УР

Акт согласования с работодателем № 1 от « 27 » апреля 2022 г.

Принято на заседании педагогического совета Протокол №5 от « 27 » апреля 2022 г.

Утверждено Приказом директора СПБ ГБПОУ «АТТ» № 705/41д от « 27 » апреля 2022 г.

#### **1. Паспорт комплекта контрольно-оценочных средств**

### **1.1 Общие положения**

Контрольно-оценочные средства (КОС) предназначены для контроля и оценки образовательных достижений обучающихся, освоивших программу по дисциплине ОП.05 Информационные технологии в профессиональной деятельности.

Комплект КОС включают контрольные материалы для проведения промежуточной аттестации в форме дифференцированного зачета.

Комплект КОС может быть использован другими образовательными учреждениями профессионального и дополнительного образования, реализующими образовательную программу среднего профессионального образования

**1.2 Распределение типов контрольных заданий по элементам умений и знаний**

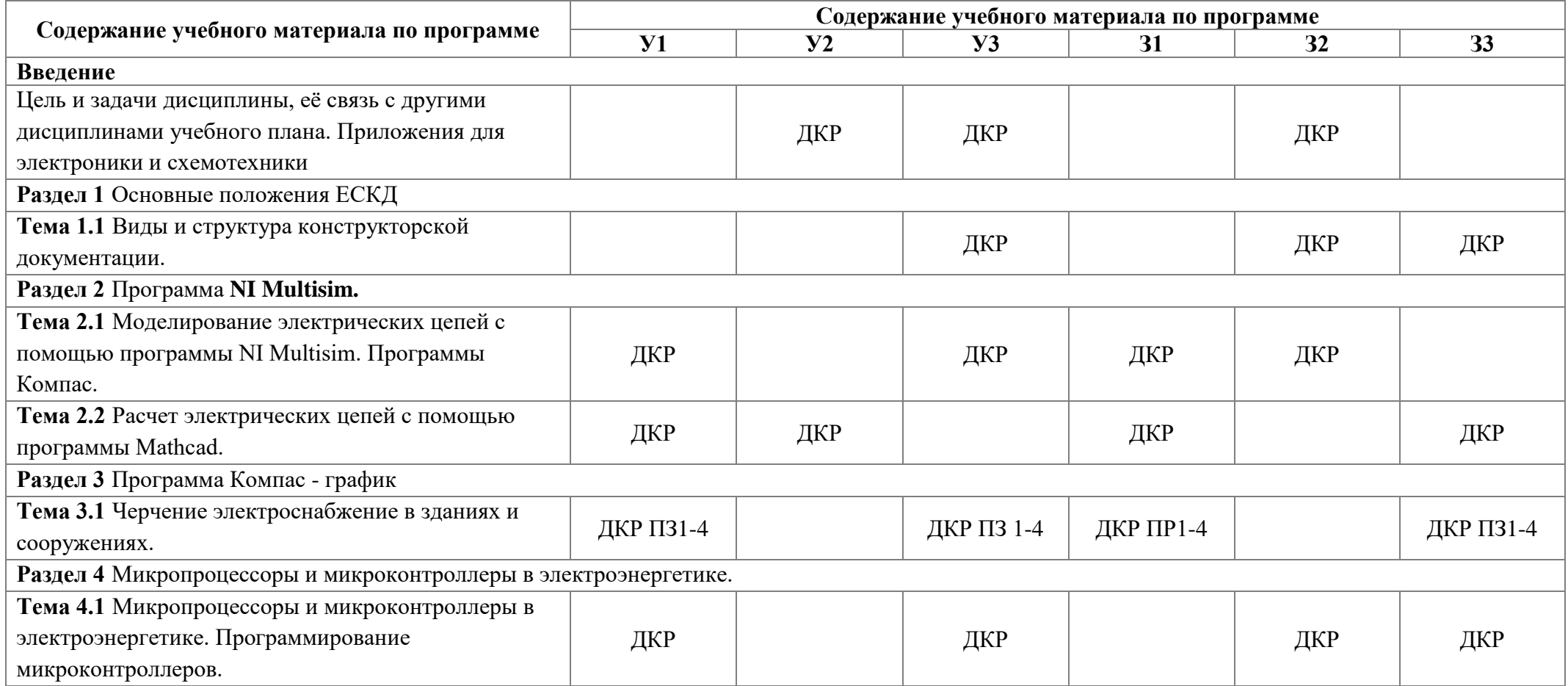

Условные обозначения: ПЗ – практическое занятие; ДКР домашняя контрольная работа.

## **2.1 Условия проведения**

Условия проведения: дифференцированный зачёт проводится одновременно для всей группы на последнем занятии путём выведения средней оценки за все запланированные программой практические и самостоятельные работы.

Условия приема: допускаются до сдачи дифференцированного зачёта студенты, выполнившие все задания домашней контрольной работы, задания практичееских работ и имеющие положительные оценки по итогам их выполнения.

Количество контрольных заданий:

- одна контрольная домашняя работа;

- 1 практические работы.

Время проведения: 90 минут.

Требования к содержанию, объему, оформлению и представлению: дифференцированный зачёт включает выполнение практических заданий.

Оборудование: не используется.

Учебно-методическая и справочная литература: Конспект, другая литература не используется.

Порядок подготовки: с условиями проведения и критериями оценивания студенты ознакомляются на первом занятии по дисциплине, контрольные задания проводятся в течение курса обучения.

Порядок проведения: преподаватель озвучивает итоги по результатам текущих практических работ, проводит собеседование со студентами, имеющими академические задолженности и претендующих на более высокую оценку.

### **2.2 Критерии и система оценивания**

Оценка «отлично» ставится, если студент выполнил больше половины практические заданий по разделам в полном объёме и средняя оценка составляет 4,5 и более.

Оценка «хорошо» ставится, если студент выполнил больше половины практические заданий по разделам в полном объёме и средняя оценка по заданиям составляет 3,5 - 4,4.

Оценка «удовлетворительно» ставится, если студент выполнил больше половины практические заданий по разделам в полном объёме и средняя оценка по заданиям составляет 2,5 - 3,4.

Оценка «неудовлетворительно» ставится, если студент выполнил больше половины практические заданий по разделам в полном объёме и средняя оценка составляет 2,4 и менее; если студент выполнил контрольные задания не в полном объёме или выполнил не все контрольные задания.

## **3. Пакет экзаменующегося**

## **3.1 Перечень контрольных заданий**

- 1) Домашняя контрольная работа
- 2) Практическое занятие Построение планировочного решения участка

#### **РЕЦЕНЗИЯ**

#### **на рабочую программу**

по дисциплине ОП.05 Информационные технологии в профессиональной деятельности для специальности 08.09.02 Монтаж, наладка и эксплуатация электрооборудования промышленных и гражданских зданий

Рабочая программа разработана Гордеевой Еленой Анатольевной, преподавателем СПб ГБПОУ «Академия транспортных технологий» Санкт-Петербурга.

Рабочая программа по дисциплины ОП. 05 Информационные технологии в профессиональной деятельности составлена в соответствии с требованиями Федерального государственного образовательного стандарта среднего профессионального образования по специальности 08.09.02 Монтаж, наладка и эксплуатация электрооборудования промышленных и гражданских зданий утверждённого приказом Министерства образования и науки РФ №44 от 23.01.2018 года.

Рабочая программа содержит:

- общую характеристику дисциплины;

- структуру и содержание дисциплины;

- условия реализации дисциплины;

- контроль и оценку результатов освоения дисциплины;

- комплект контрольно-оценочных средств по дисциплине.

В общей характеристике дисциплины определены место дисциплины в учебном процессе, цели и планируемые результаты освоения дисциплины.

В структуре определён объём дисциплины, виды работы и форма промежуточной аттестации.

Содержание дисциплины раскрывает тематический план, учитывающий целесообразность в последовательности изучения материала, который имеет профессиональную направленность. В тематическом плане указаны разделы и темы дисциплины, их содержание, объём часов, перечислены практические работы. Так же в содержании указаны общие и профессиональные компетенции на формирование которых направлено изучение дисциплины.

Условия реализации дисциплины содержат требования к минимальному материально-техническому обеспечению и информационному обеспечению обучения: перечень рекомендуемых учебных изданий, дополнительной литературы и Интернетресурсов.

Контроль и оценка результатов освоения дисциплины осуществляется с помощью критериев и методов оценки по каждому знанию и умению.

Рабочая программа завершается приложением – комплектом контрольно-оценочных средств для проведение промежуточной аттестации по дисциплине.

Реализация рабочей программы дисциплины ОП. 05 Информационные технологии в профессиональной деятельности способствует в подготовке квалифицированных и компетентных специалистов по специальности 08.09.02 Монтаж, наладка и эксплуатация электрооборудования промышленных и гражданских зданий и может быть рекомендована к использованию другими образовательными учреждениями профессионального и дополнительного образования, реализующими образовательную программу среднего профессионального образования.

Рецензент преподаватель СПб ГБПОУ «АТТ» Володькина Т.А.